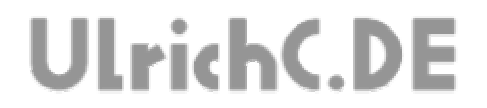

Seite 1 von 15 ---------

#### **CU-R-CONTROL²**

**AddOn I2C-SRF-Adapter**  *Dokumentation zur Schaltung* 

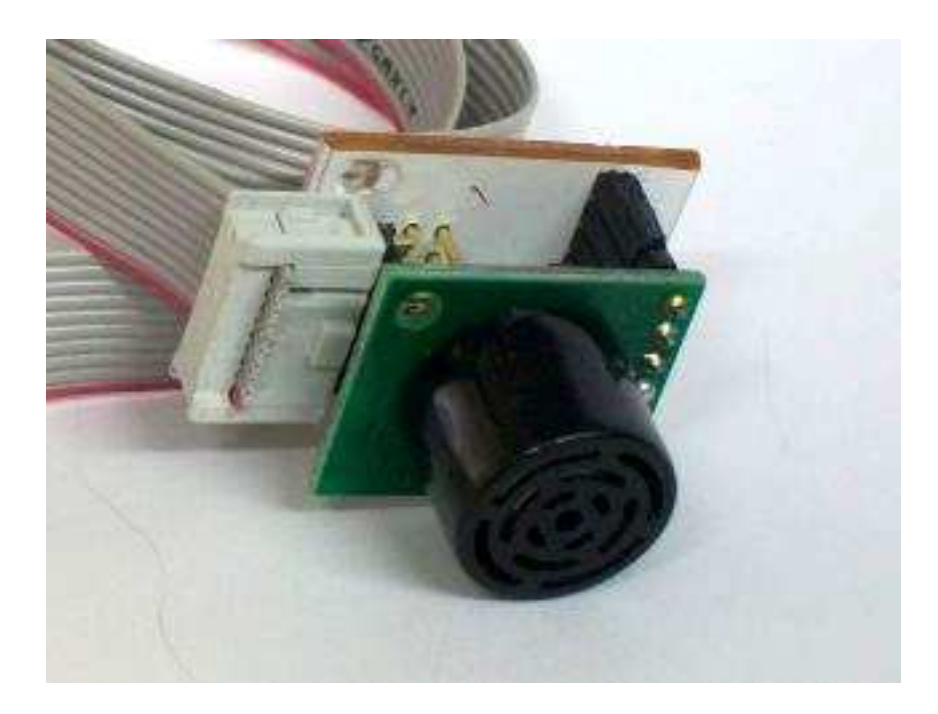

**Autor:** Christian Ulrich **Datum:** 06.02.2010 **Version:** 1.00

Seite 2 von 15

---------------

---------

# **UlrichC.DE**

#### **Inhalt**

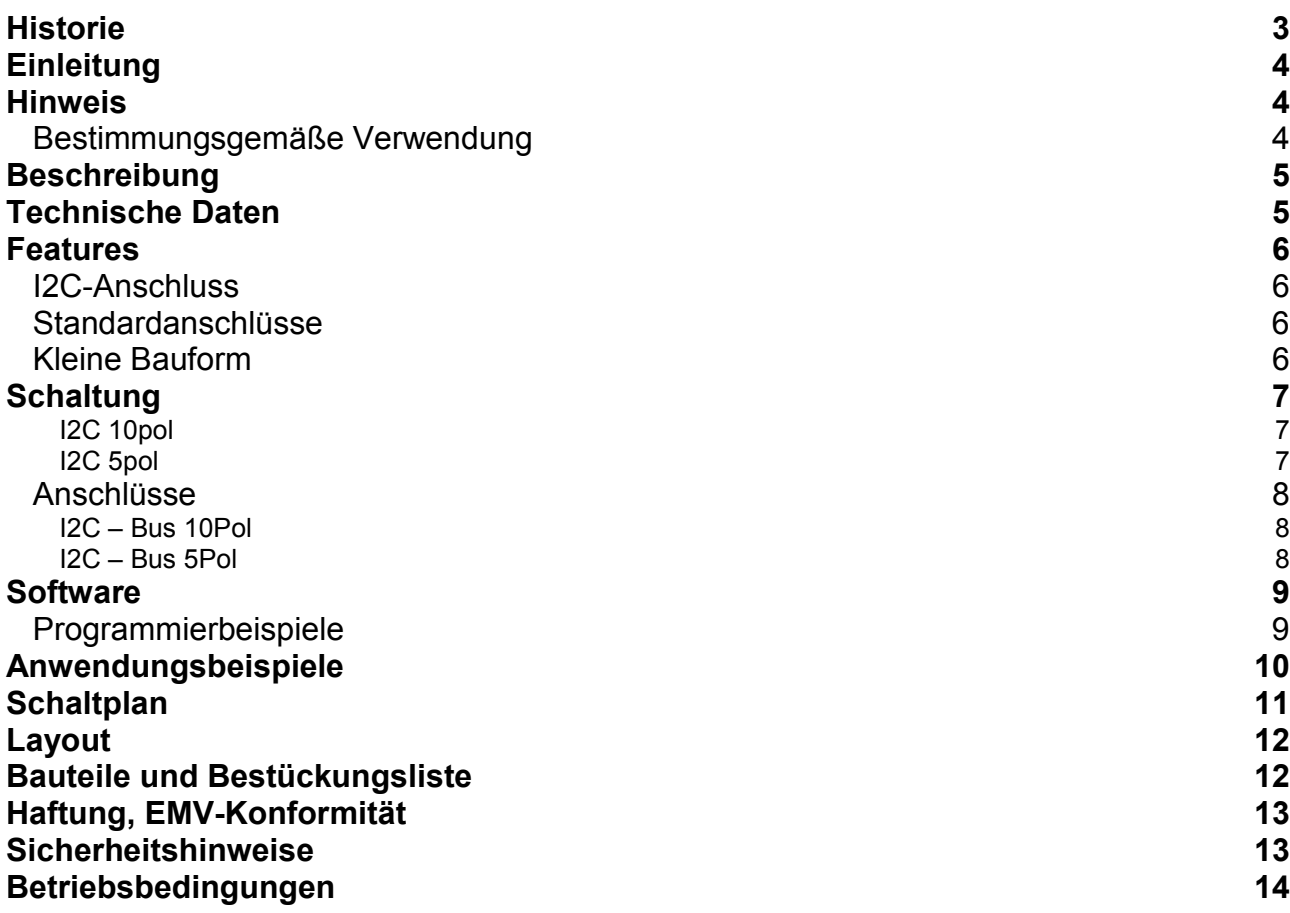

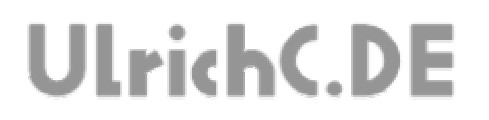

Seite 3 von 15

 $- - - - - - - - -$ 

. . . . . . . . . . . . . . . . . .

-------------------------

## **Historie**

Erstellt: am 06.02.2010 von Christian Ulrich

Seite 4 von 15

# **UlrichC.DE**

## **Einleitung**

Diese Dokumentation enthält Detailinformationen zur Schaltung CU-R-CONTROL² bzw. zu den entsprechenden AddOns und Erweiterungen. Für jedes AddOn sowie jede Schaltung oder Erweiterung zu CU-R-CONTROL² gibt es solch eine Dokumentation. Die Aufzeichnungen werden von Zeit zu Zeit ergänzt und sind bei http://www.ulrichc.de/ in den jeweils letzten und aktuellsten Ausgaben, nebst weiteren Downloads zur Schaltung, zu finden.

CU-R-CONTROL² ist eine freie Entwicklung. Der Nachbau für den Eigenbedarf ist gestattet. Gewerbliche Herstellung und Verbreitung, kurz Handel, ist ohne schriftliche Zustimmung untersagt.

### **Hinweis**

Lesen Sie diese Dokumentation, quasi als Gebrauchsanleitung, bevor Sie die Schaltung in Betrieb nehmen. Bewahren Sie diese Dokumentation an einem für alle Benutzer jederzeit zugänglichen Ort auf.

Sobald Sie diese Schaltung durch Verkabelung und Einbau in ein Gehäuse betriebsbereit machen, gelten Sie nach DIN VDE 0869 als Hersteller. Als Hersteller sind verpflichtet, bei der Weitergabe des Gerätes alle Begleitpapiere mitzuliefern und auch seinen Namen und Anschrift anzugeben. Geräte, die aus Bausätzen selbst zusammengestellt werden, sind sicherheitstechnisch wie ein industrielles Produkt zu betrachten.

Daher eine Bitte: "Wenn Sie sich nicht sicher sind wie die Schaltung ordnungsgemäß in Betrieb gesetzt werden kann, fragen Sie einfach nach". Dies gilt unabhängig davon ob Sie die Schaltung selbst herstellen, als Bausatz aufbauen oder als fertige Komponente erwerben.

Bitte lesen Sie hierzu auch die Kapitel Haftung, EMV-Konformität, und Sicherheitshinweise am Ende des Dokuments.

#### *Bestimmungsgemäße Verwendung*

Der bestimmungsgemäße Einsatz der Baugruppe ist die Verwendung als Komponente zu CU-R-CONTROL² für den Aufbau von Steuerschaltungen mit sicherheitstechnisch niedriger Kritikalität.

Die Schaltung ist in ein geschlossenes Gehäuse einzubauen und nur im beschrieben Umfang zu nutzen. Eine Gehäuseöffnung für den jeweiligen Sensor kann dessen Funktion sicherstellen.

Ein anderer Einsatz als vorgegeben ist nicht zulässig! Bitte lesen Sie hierzu auch die Kapitel Betriebsbedingungen am Ende des Dokuments.

Seite 5 von 15 -----------

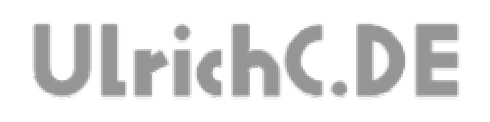

## **Beschreibung**

Dieses Adapter Board für handelsübliche Ultraschall-Sensoren ermöglicht ein einfaches Anschließen dieser Sensoren über I2C.

### **Technische Daten**

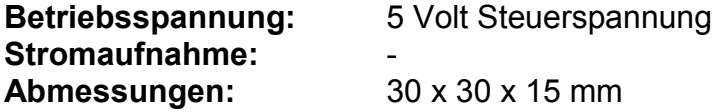

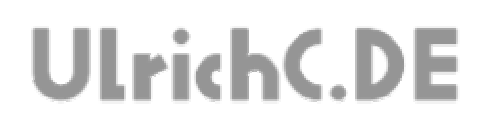

### **Features**

Unterhalb sind die Hauptfeatures zur Steuerung aufgezählt.

#### *I2C-Anschluss*

Einfach über den I2C-Bus anschließbar. Dies ermöglicht eine flexible Verkabelung und Erweiterung.

#### *Standardanschlüsse*

Die Anschlüsse auf der Platine entsprechen den gängigen Standards für Mikrokontroller-Anwendungen.

- 10-pol I2C-Bus zum Anschluss an eine Steuerung.

- Buchsenleiste für Anschluss von Sensoren und Erweiterungen der Firma Devantech Ltd oder andere Erweiterungen anderer Firmen mit demselben Pinning.

#### *Kleine Bauform*

Die Platine ist nicht wesentlich größer als die handelsüblichen Sensoren und Erweiterungsplatinen. Das kompakte und Platz sparende Design der Steuerung ermöglicht Anwendungen auf kleinstem Raum.

Seite 7 von 15

# **UlrichC.DE**

## **Schaltung**

Die Darstellung der Schaltung zeigt alle Anschluss- und damit verbundenen Funktionsmöglichkeiten der Schaltung.

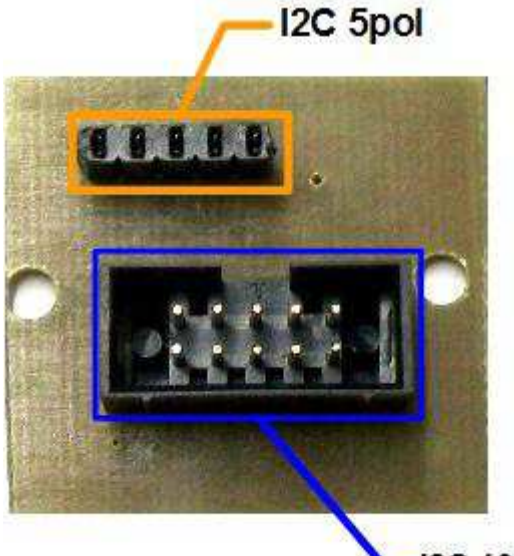

I2C 10pol

Abbildung kann vom Original abweichen.

#### **I2C 10pol**

Mittels I2C kann die Steuerung mit CU-R-CONTROL², oder eine kompatiblen Steuerung, verbunden werden. Die Verdrahtung entspricht dem gebräuchlichen Standard für 10pol I2C.

#### **I2C 5pol**

Der 5pol I2C-Anschluß entspricht dem gebräuchlichen Standard für 5Pol I2C. Der Darstellung entsprechend ist Pin 1 links.

---------------

#### *Anschlüsse*

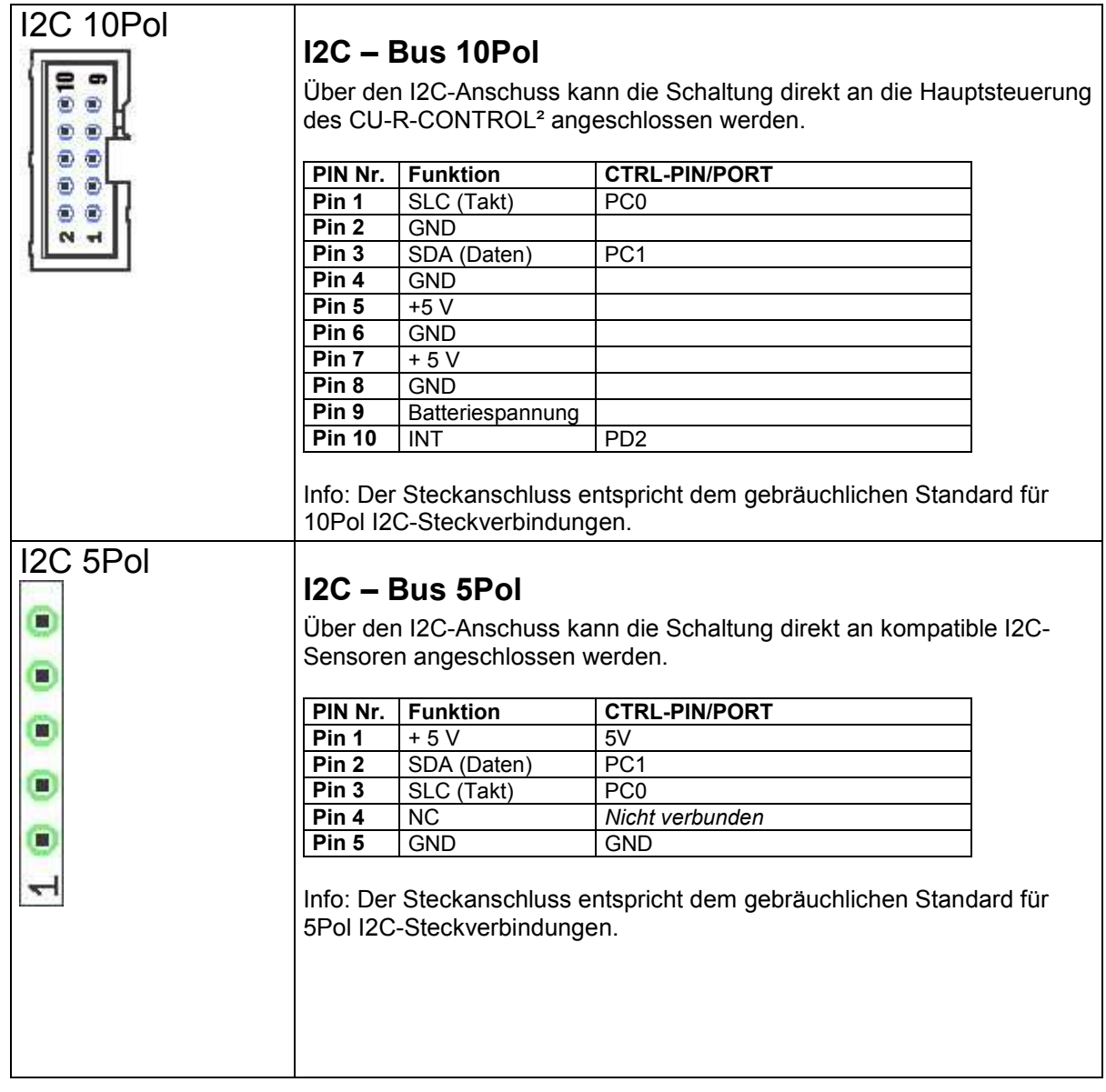

-----------------

Seite 9 von 15 ------------

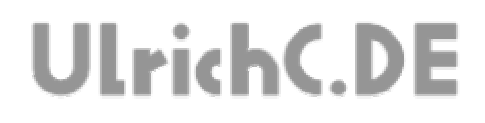

### **Software**

#### *Programmierbeispiele*

Bei http://www.ulrichc.de/, also der Webseite zu diesem AddOn, zu CU-R-CONTROL² finden sich Programmierbeispiele zur Ansteuerung dieser Schaltung.

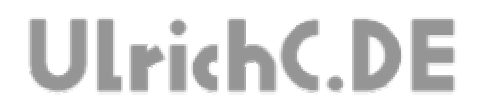

## **Anwendungsbeispiele**

UlrichC.DE INTERNET: <mark>http://www.ulrichc.de/</mark> E-MAIL : <mark>info@ulrichc.de</mark>

Seite 10 von 15 --------------

Seite 11 von 15

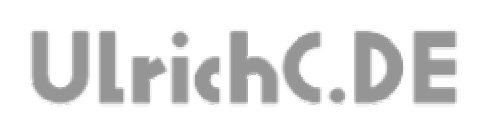

### **Schaltplan**

Der Schaltplan wurde als Vorstufe zum Layoutentwurf erstellt. Die abstrahierte Darstellung zeigt alle Funktionen und Anschlüsse der Schaltung. Der Schaltplan ist auch als Download bei http://www.ulrichc.de/ verfügbar.

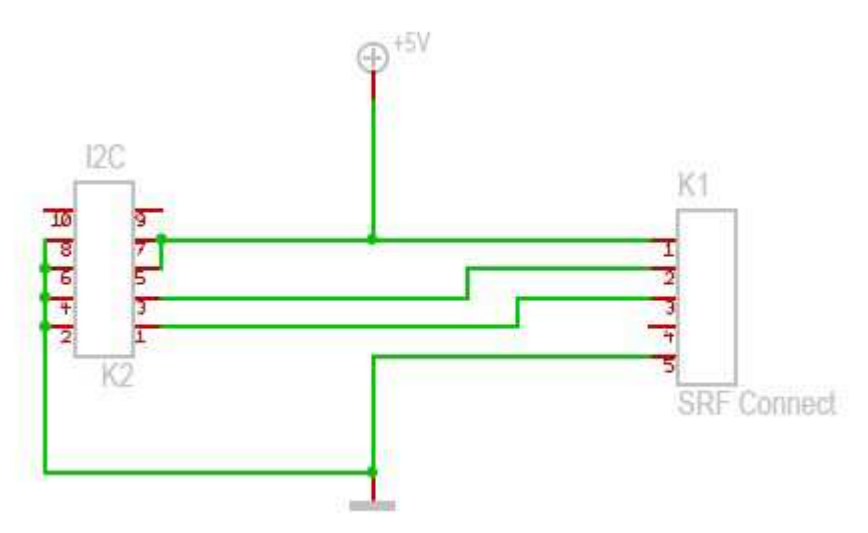

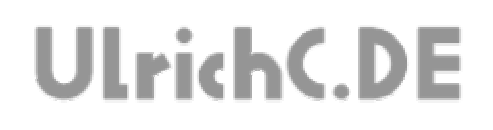

## **Layout**

Das Layout zu dieser Schaltung wurde bei http://www.ulrichc.de/ als Download bereitgestellt.

## **Bauteile und Bestückungsliste**

Die Bauteil und Bestückungsliste zu dieser Schaltung wurde bei http://www.ulrichc.de/ als Download bereitgestellt.

Seite 13 von 15

## **UlrichC.DE**

## **Haftung, EMV-Konformität**

Alle Teile der Schaltung wurden sorgfältig geprüft und getestet.

Trotzdem kann UlrichC.de keine Garantie dafür übernehmen, dass alles einwandfrei funktioniert. Insbesondere übernimmt UlrichC.de keine Haftung für Schäden, die durch Nachbau, Inbetriebnahme etc. der hier vorgestellten Schaltungen entstehen.

Die Schaltung ist für den Einbau in Geräte oder Gehäuse konzipiert. Als OEM-Produkt ist die Schaltung für die Weiterverarbeitung durch Handwerk, Industrie und andere EMV-fachkundige Betriebe bestimmt. Im Sinne des EMVG §5 Abs. 5 besteht daher für diese Schaltung keine CE-Kennzeichnungsplicht. Wenn nicht anders angegeben handelt es sich generell bei allen Schaltungen, AddOns und Erweiterungen zu CU-R-CONTROL² um "nicht CE-geprüfte" Komponenten.

Ein Geräte, in das eine oder mehrere dieser Schaltungen integriert werden, muss in seiner Gesamtheit entsprechend den dafür gültigen Richtlinien bewertet werden, wenn mit dem CE-Kennzeichen CE-Konformität dokumentiert werden.

Selbstverständlich wurden bei der Schaltungsentwicklung alle möglichen Maßnahmen für einen EMVgerechten Aufbau ergriffen.

Wir möchten darauf Hinweisen, dass Verkabelung, verwendete Bauteile und angeschlossene Bauteile sowie die Einsatzumgebung sind Faktoren, die sich auf die EMV-Eigenschaften eines Gerätes auswirken können.

Für Schäden die durch fehlerhaften Aufbau entstanden sind, direkt oder indirekt, ist die Haftung generell ausgeschlossen. Schadensersatzansprüche, gleich aus welchem Rechtsgrund, sind ausgeschlossen, soweit nicht vorsätzliches oder grob fahrlässiges Handeln vorliegt.

Sofern wir haften, umfasst unsere Haftung nicht solche Schäden, die nicht typischerweise erwartet werden konnten. Haftung und Schadenersatzansprüche sind auf den Auftragswert / Bauteilwert beschränkt. Bei der Lieferung von Fremdprodukten als auch Software gelten über diese Bedingungen hinaus die besonderen Lizenz- oder sonstigen Bedingungen des jeweiligen Herstellers.

## **Sicherheitshinweise**

Bei allen Geräten, die zu ihrem Betrieb eine elektrische Spannung benötigen, müssen die gültigen VDE-Vorschriften beachtet werden. Besonders relevant sind für diese Schaltung die VDE-Richtlinien VDE 0100, VDE 0550/0551, VDE 0700, VDE 0711 und VDE 0860.

#### **Bitte beachten Sie auch nachfolgende Sicherheitshinweise:**

- Baugruppen und Bauteile gehören nicht in Kinderhände!

- In Schulen, Ausbildungseinrichtungen, Hobby- und Selbsthilfewerkstätten ist das Betreiben von Baugruppen durch geschultes Personal verantwortlich zu überwachen.

- Beim Umgang mit Produkten die mit elektrischer Spannung in Berührung kommen, müssen die gültigen VDE-Vorschriften beachtet werden.

Geräte, die mit einer Versorgungsspannung größer als 24 Volt betrieben werden, dürfen nur von einer fachkundigen Person angeschlossen werden.

Bei Geräten mit einer Betriebsspannung größer als 35 Volt, also auch Netzspannung, darf die Endmontage nur vom Fachmann unter Einhaltung der VDE Bestimmungen vorgenommen werden.

- Vor Öffnen eines Gerätes stets den Netzstecker ziehen oder sicherstellen, daß das Gerät stromlos ist. Werkzeuge dürfen an Geräten, Bauteilen oder Baugruppen nur benutzt werden, wenn sichergestellt ist,

daß die Geräte von der Versorgungsspannung getrennt sind und elektrische Ladungen, die in den im Gerät befindlichen Bauteilen gespeichert sind, vorher entladen wurden.

- In gewerblichen Einrichtungen sind die Unfallverhütungsvorschriften des Verbandes der gewerblichen Berufsgenossenschaften für elektrische Anlagen und Betriebsmittel zu beachten.

Seite 14 von 15

# **UlrichC.DE**

## **Betriebsbedingungen**

- Es ist vor der Inbetriebnahme eines Gerätes generell zu prüfen, ob dieses Gerät oder Baugruppe grundsätzlich für den Anwendungsfall, für den es verwendet werden soll, geeignet ist!

- Die Inbetriebnahme darf grundsätzlich nur erfolgen, wenn die Schaltung absolut berührungssicher in ein Gehäuse eingebaut ist.

Während des Einbaus müssen diese vom Stromnetz getrennt sein!

Auch Verdrahtungsarbeiten dürfen nur im spannungslosen Zustand ausgeführt werden.

- Die Betriebslage des Gerätes ist beliebig.

- Die zulässige Umgebungstemperatur (Raumtemperatur) darf während des Betriebes 0°C und 40°C nicht unter-, bzw. überschreiten.

- Betreiben Sie die Baugruppe "nicht" in einer Umgebung in welcher brennbare Gase, Dämpfe oder Stäube vorhanden sind oder vorhanden sein können.

- Bei der Installation des Gerätes ist auf ausreichenden Kabelquerschnitt der Anschlussleitungen zu achten!

- Das Gerät ist für den Gebrauch in trockenen und sauberen Räumen bestimmt.

Dringt irgendeine Flüssigkeit in das Gerät ein, so könnte es dadurch beschädigt werden! Bei Bildung von Kondenswasser muss eine Akklimatisierungszeit von bis zu 2 Stunden abgewartet werden!

- Der Betrieb der Baugruppe darf nur an der dafür vorgeschriebenen Spannung erfolgen.

Falls aus der zugehörigen Beschreibung nicht eindeutig hervorgeht mit welcher Betriebsspannung das Gerät betrieben werden kann muss stets ein Fachmann um Auskunft ersucht werden,

Im Zweifelsfalle sind unbedingt Rückfragen bei Fachleuten, Sachverständigen oder den Herstellern der verwendeten Baugruppen notwendig!

- Angeschlossenen Verbraucher sind entsprechend den VDE-Vorschriften mit dem Schutzleiter zu verbinden bzw. zu erden.

- Spannungsführende Kabel oder Leitungen, mit denen das Gerät, das Bauteil oder die Baugruppe verbunden ist, müssen stets auf Isolationsfehler oder Bruchstellen untersucht werden.

Bei Feststellen eines Fehlers in der Zuleitung muss das Gerät unverzüglich aus dem Betrieb genommen werden, bis die defekte Leitung ausgewechselt worden ist.

- Falls das Gerät repariert werden muss, dürfen nur Original-Ersatzteile verwendet werden! Die Verwendung abweichender Ersatzteile kann zu ernsthaften Sach- und Personenschäden führen! Eine Reparatur des Gerätes darf nur vom Elektrofachmann durchgeführt werden!
- Bitte beachten Sie, dass Bedien- und Anschlussfehler außerhalb unseres Einflussbereiches liegen. Verständlicherweise können wir für Schäden, die daraus entstehen, keinerlei Haftung übernehmen.

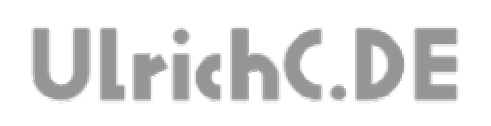

## Dieses Dokument gehört zum Projekt CU-R-CONTROL² von UlrichC.DE. Weitere Informationen, Dokumente sowie Bilder zum Projekt sind auf der Internetpräsenz

http://www.ulrichc.de/ zum Download bereitgestellt.